#### IMAGE STRUCTURE ANALYSIS FROM X ON AN IPHONE DEVICE

by

### JENNIFER F. KULAK

B.A., Temple University, 2020

A thesis submitted to the

Faculty of the College of Arts & Media of the

University of Colorado in partial fulfillment

of the requirements for the degree of

Master of Science

Media Forensics Program

2023

### © 2023

## JENNIFER F. KULAK

## ALL RIGHTS RESERVED

This thesis for the Master of Science degree by

Jennifer F. Kulak

has been approved for the

Media Forensics Program

by

Catalin Grigoras, Chair

Gregory S. Wales

Cole M. Whitecotton

Date: December 16, 2023

Kulak, Jennifer F. (M.S., Media Forensics Program) Image Structure Analysis from X on an iPhone Device Thesis directed by Associate Professor Catalin Grigoras

#### **ABSTRACT**

Recently, Twitter underwent changes and has now been marketed as a comprehensive social media application known as X. With the alterations made to the application, it is crucial to study the changes the application can make to digital images. The purpose of analyzing this is to be able to determine an original image from an image processed through the X application. With enough research on the topic, it may be possible to recognize patterns the X application-created image files have and to easily distinguish these image files from original ones.

The methods used to determine these alterations were first comparing the data from an original image test set to a test set uploaded to X. Next, another test set was created by sending the original image test sets through X's messages feature. This message feature test set was then compared to the first two test sets, and structural and data changes were recorded. Altogether, the experimentation and analysis conducted showed that the X application does in fact make changes to an image file when it is uploaded and processed through the messages feature. Certain patterns of image data changes reveal themselves through this work, and aid in determining an original image from an altered image.

> The form and content of this abstract are approved. I recommend its publication. Approved: Catalin Grigoras

> > iv

#### **DEDICATION**

I dedicate this thesis to my family. Mom, thank you for always believing in and standing by me. I could not have done this without you. Dad, thank you for always supporting my passions and helping me achieve my dreams. My dear sister Kate, thank you for always listening to me and rooting for me. Bennett, my sweet nephew, thank you for being a light for me. Tom, thank you for always caring for me and my sister like we were your own. Kelly, thank you for being a source of knowledge and inspiration and for all you have done for us. Rory, thank you for always being my big brother and the voice of reason.

Aunt Daphne and Ashley, I dedicate this thesis to you. If it were not for your encouragement and belief in me, I would not be sitting here writing this. You both have taught me so much and for that I am forever grateful. To my grandfather, Albert, thank you for inspiring me to follow my dreams and study forensics just like you.

Vik, thank you for always being my proof-reader and my best friend, you always believed in me, and I am so thankful for you.

Adam, thank you for always supporting me and standing in my corner. You have encouraged me to be and do the best that I can. I am so grateful to have you in my life.

#### **ACKNOWLEDGEMENTS**

I would like to acknowledge and thank my brilliant professors at NCMF. Jeff Smith, Catalin Grigoras, and Gregory Wales thank you for your time and dedication. Learning remotely, although sometimes challenging, never felt like a struggle because I had such attentive professors. Answering any questions and guiding us through the difficult learning curves are what set you apart from any other educator I have ever had. I have never felt more confident and excited to learn since joining our program, so thank you.

Cole, I would also like to acknowledge and thank you for the many hours you have dedicated to our cohort. You have helped me stay on track these past few years and I am beyond appreciative that you have shared your knowledge with us. Every in-person meeting you were always there checking in, helping us whenever we needed it, and answering all our questions. Thank you for everything.

I also want to acknowledge and thank Leah Haloin. When I wanted to join CU Denver's MSMF program, the first person I contacted was Leah; and she got back to me right away. From that point on she guided me through applying to this wonderful program to now completing and writing my thesis. Without her dedication I do not think any of us would be where we are. Thank you, Leah, you are awesome.

## **TABLE OF CONTENTS**

## CHAPTER

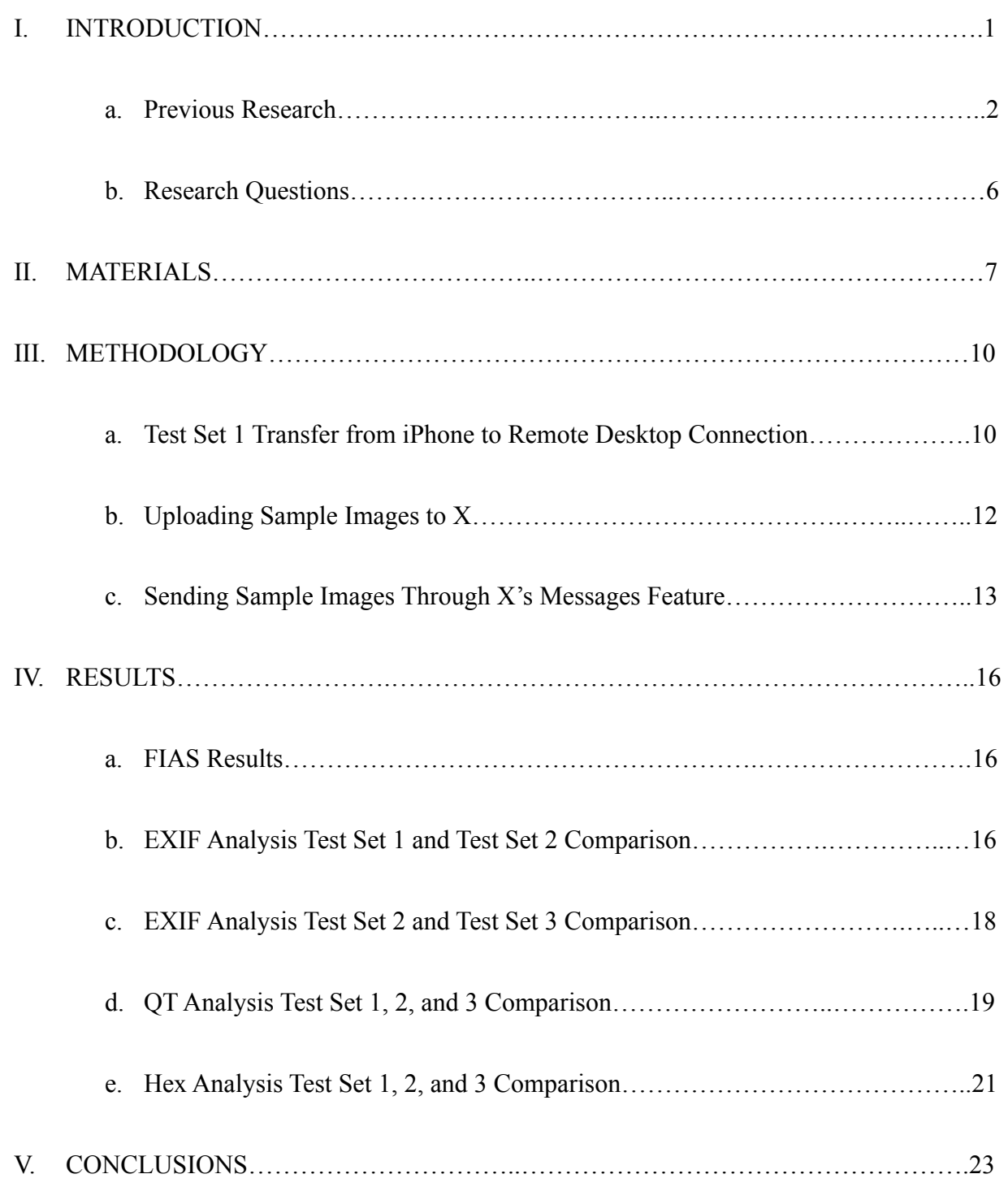

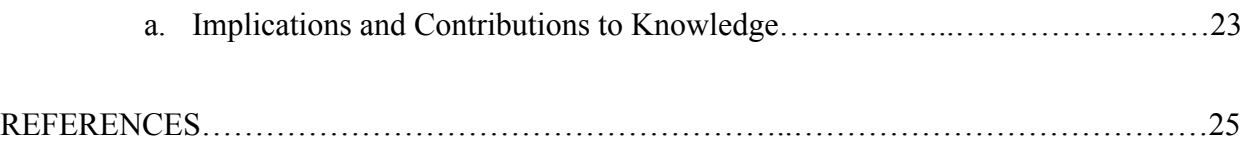

## **LIST OF TABLES**

## TABLE

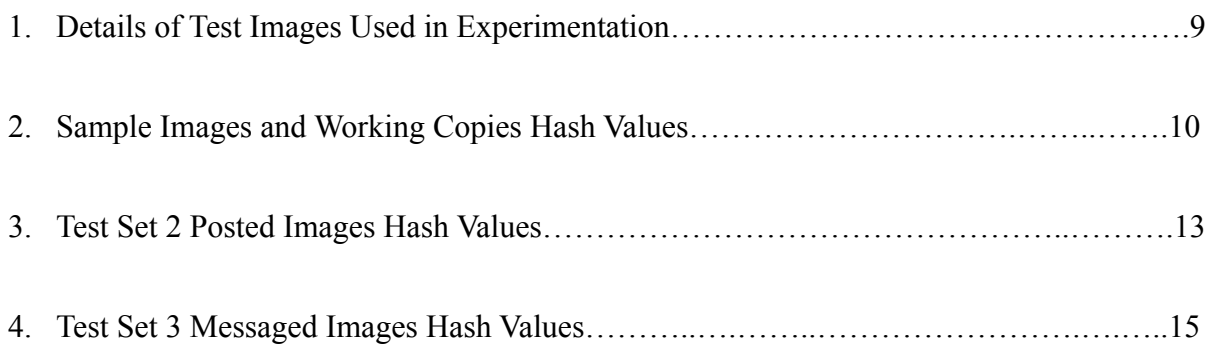

## **LIST OF FIGURES**

FIGURE

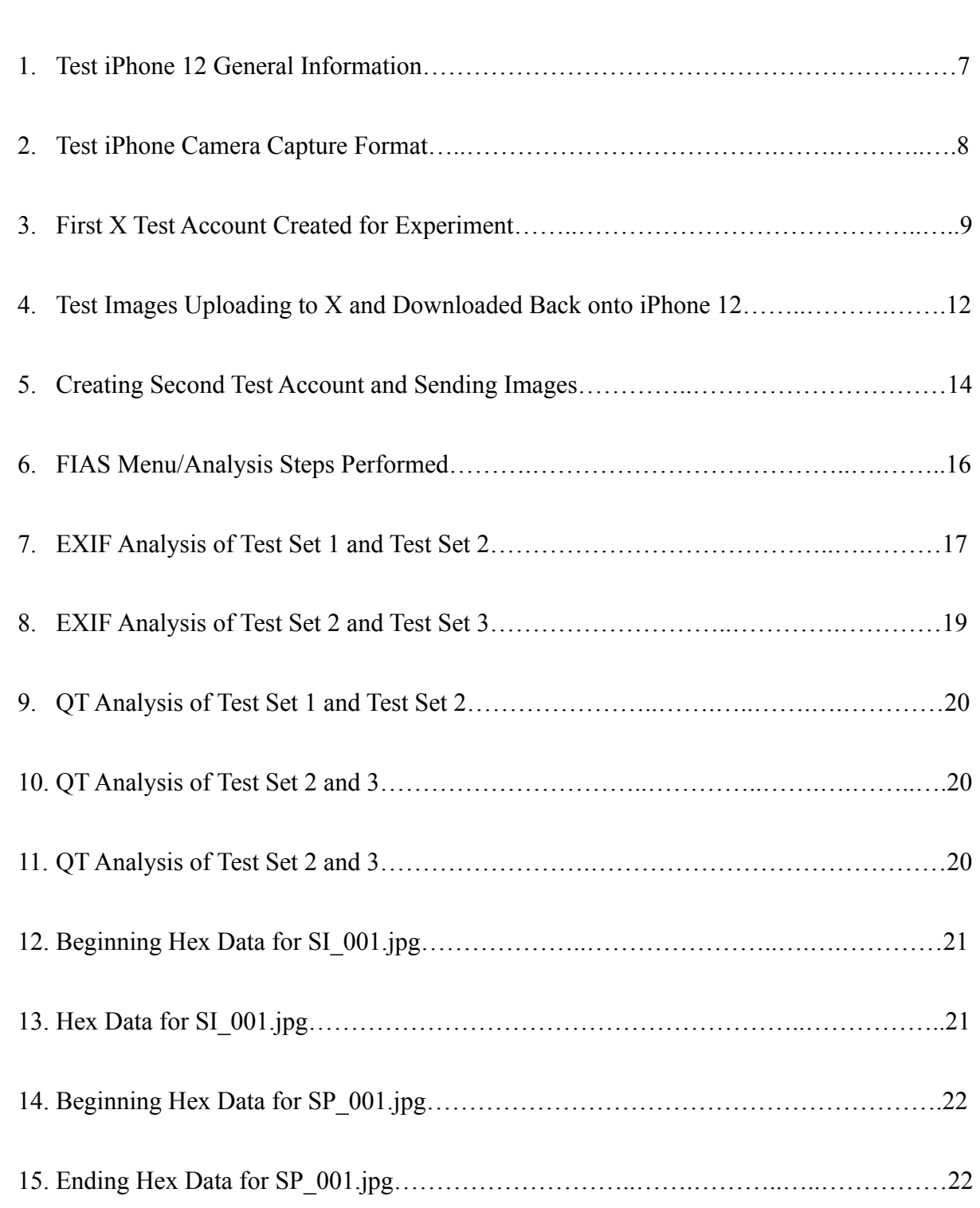

## **LIST OF ABBREVIATIONS**

- EXIF Exchangeable Image File Format
- QT Quantization Tables
- SI Sample Image
- SP Sample Posted Image
- SM Sample Messaged Image
- FIAS Forensic Image Analysis System

#### **CHAPTER I**

#### **INTRODUCTION**

The social media application, Twitter, has been widely used in the current digital age. Recently, the company underwent major changes and is now a new, comprehensive application said to do everything from posting live audio conversations between users to joining online communities. The rebranded application, X, still acts in the same fashion as Twitter, however there are many differences to note. Like before, this application allows users to upload and share photos with their digital networks and connect with users through other features, like messages. With the prevalent use of this social media application, it has become a growing issue that original images' data are being significantly altered once they are shared to this platform. Although this may be of minor importance to a user, this serves a great deal of controversy for digital forensic investigators. For an investigator, alterations to an image can compromise the integrity of an investigation, leaving them with little evidence or no crucial information about the image in question. Therefore, this proposal will explore how the use of X on an iPhone (iOS) device makes changes to an image's data stream and why it is critical for investigators to recognize these alterations before leading their investigation.

Attempts have been made by scholars and other scientific institutions to understand and analyze the changes made to an image file once it is uploaded to a photo-sharing application. They sought to provide practical methods for extracting necessary data from these altered images. Therefore, current knowledge on this issue lacks a set of guidelines and best practices for investigators to follow when analyzing image data changes. The goal of this paper is to

1

demonstrate the alterations made to an image file's data when it is uploaded to X via an iPhone, how to identify these changes, and the importance these data changes have to digital forensic investigators.

Overall, this topic not only has digital forensic relevance, but also has other scientific and practical relevance. It provides more research and general knowledge to how image data files change when uploaded to different platforms. Specifically for the digital forensic community, this topic can provide more insight and give a detailed analysis of the changes X makes to image files and how this modifies an iOS-created image.

### **Previous Research**

Studies on the ways in which social media applications alter image's file structures have been provided in prior educational and research works. Also, forensic groups and establishments provide guidelines that help an experimenter to maintain the integrity of this type of work. The National Center for Media Forensics (NCMF) has provided much knowledge on related topics from previous students and educators. For this exploration, works from Zachary Douglas and Holly Naru Arai will be reviewed as they pertain to the research questions proposed next. Other forensic and scientific working groups, like American Society for Testing and Materials (ASTM) International, Institute of Electrical and Electronics Engineering (IEEE), and the Scientific Working Group on Digital Evidence (SWGDE) provide guidelines and best practices to be followed when studying and conducting this kind of experimentation. Previous research provides pertinent background knowledge to a topic and is analyzed in the writing that follows.

The first relevant source to draw similarities to this topic came from a paper by Zachary Douglas, a former University of Colorado Denver student. His thesis, "Digital Image Recompression Analysis of Instagram," summarizes the changes made to an image file's data when uploaded to a social media application. Douglas conducted an experiment utilizing three different mobile devices, Motorola, Samsung, and iPhone and uploaded a test of original unaltered images to the Instagram mobile application. He recorded the original image's file structures and hashes and the uploaded image's same file structures and hashes. Utilizing an iPhone 6s model, he concluded that the original and uploaded images had different file hashes, thus showing that the Instagram application changed the original image. Douglas concluded that "every image recovered from Instagram comes back with the same structure" (2018, p. 86). This means that forensic investigators can determine whether the image they obtained was recovered directly from the Instagram application or if it is the original/unaltered image.

Overall, Douglas' experimentation and research assist in answering a few of the later proposed research questions. Firstly, Douglas found significant structural differences between an original image and an Instagram-created image file, and uploading an original image to Instagram changes the image's data stream. Furthermore, his work displayed that once an image is uploaded to Instagram, the photo application will make significant file and structure changes to the original image. Although his research did not involve the behaviors of an image's file when the messenger feature is used, his research is a start to understanding what alterations are made and how to notice when an image is recovered from Instagram. This will help to look for patterns of changes when an image file is uploaded to a social media platform.

3

Critical concepts are drawn from the next piece of literature from Holly Naru Arai, another former University of Colorado Denver student. Arai's thesis, "Digital Image Recompression Analysis: Seno Wibo," will aid in providing more general information about how social media applications alter image file structures. This study centers on a social media application in China called Seno Wibo; however, Arai briefly touches on how similar this social media application is to commonly used sites in America like Twitter and Facebook. This research will provide a general basis for how social media applications manipulate an image's file structure. Like Douglas, Arai looked at recompression and metadata changes to an image once it was uploaded and downloaded from the Seno Wibo application. It was noted that images downloaded from Seno Wibo were structurally the same on a mobile device, and "the metadata was consistent based on the method of download used" (Arai, 2018, p. 42).

Looking at Arai's experimentation and results in tandem with Douglas,' one can see similarities in an image's data file once it is downloaded from a social media application. Both experiments aid in understanding how a social media application changes the properties of an image once it is uploaded and what one can look for when they are recovering an image from these sites. In addition, Arai's paper showed how social media applications act similarly in recompressing images. This consistent theory among Douglas and Arai's work helps to answer the research questions later discussed, but further research will need to be conducted into X's messages feature and changes made directly to an iOS image.

This research aims to meet the multimedia forensic standard from ASTM International. Their "Standard Guide for Forensic Digital Image Processing" outlines the process for acquiring and producing forensically sound evidence that is accepted within the courts. Their standards should be met to ensure that an investigator stays within their scope of forensic practices and that no loss or damage occurs during the acquisition and analysis of imagery. Another standard to meet during later experimentation comes from a work published by IEEE, a highly regarded journal in the forensic field. The study by Aniello Castiglione, Giuseppe Cattaneo, and Alfredo De Santis, "A Forensic Analysis of Images on Online Social Networks," will provide standards to meet in this research since it covers digital image forensic analysis on online social networks like Instagram. The main goal of this journal is to "focus on how the OSN (Online Social Networks) processes the uploaded images and what changes are made to some of the characteristics" (Castligione et al., 2011, p. 679). Their work will provide a starting point for conducting analysis and experimentation.

Best practices relevant to this research come from SWGDE's "Best Practices for Image Authentication," which will help to conduct experimentation on significant image changes after being uploaded to X on an iPhone iOS. When following their best practices, one can understand how to detect image manipulation and changes to an uploaded photo and how best to advance when analyzing an image's data file after being shared with the application. The gaps in knowledge this research aims to meet are how an X-created image file is changed when it is sent or shared between users on the application using the messenger feature, how original iOS captured images are changed when sent through messages, what overall standard should be met when investigating an iOS or X-created image, and what to look for in the future if X changes its application's functions. Overall, this project aims to cover all these missing topics from previous research and elaborate specifically on how X alters the properties of an image.

5

### **Research Questions**

The following research questions include: Does the X application-created image file in the iOS device have any encoding or structural differences from the native iOS camera image file? Does the X application-created image file change the image stream when sent to another Instagram recipient?

### **Research Question (RQ) 1**

"Does the X application-created image file in the iOS device have any encoding or structural differences from the native iOS camera image file?"

## **Research Question (RQ) 2**

"Does the X application-created image file change the image stream when sent to another X recipient?"

#### **CHAPTER II**

### **MATERIALS**

In the interest of answering the research questions described above, this section's experiments will entail utilizing an iOS device to capture a set of test images, upload these images to the X feed, download these images, and send them through the messages feature to record the structural changes made to the original image. 10 images were taken using a personal iPhone 12 with an iOS version of 16.3.1 *(See Figure 1).*

| 2:37              |       | . 9<br>73.     |
|-------------------|-------|----------------|
| General           | About |                |
|                   |       |                |
| Name              |       | Jen's iPhone > |
| iOS Version       |       | 16.3.1 >       |
| <b>Model Name</b> |       | iPhone 12      |

*Figure 1. Test iPhone 12 General Information*

The format of capture on this iPhone will be set to "Most Compatible," which uses JPEG/ H.264; 4K at 60 fps (frames per second) and 1080p 240 fps. This format was chosen since it is the iPhone's default setting and does not alter the file size of the image (*See Figure 2).*

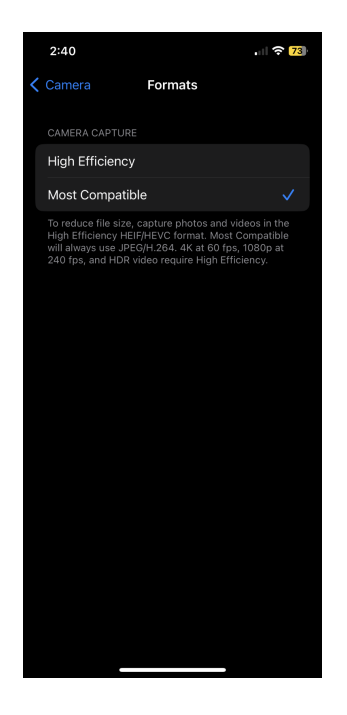

*Figure 2. Test iPhone Camera Capture Format*

Next, using the X application (Version 10.16) on the mobile device, a test account was created on the application that was used only for this experiment *(See Figure 3).* Ten images were uploaded in separate posts, with no filters or changes added to the photos. The uploaded application-created photos were then downloaded from the "Save Photo" feature on the X application to the iOS device for analysis *(See Figure 4).* The ten images downloaded came from the owner's account, or the original test account created.

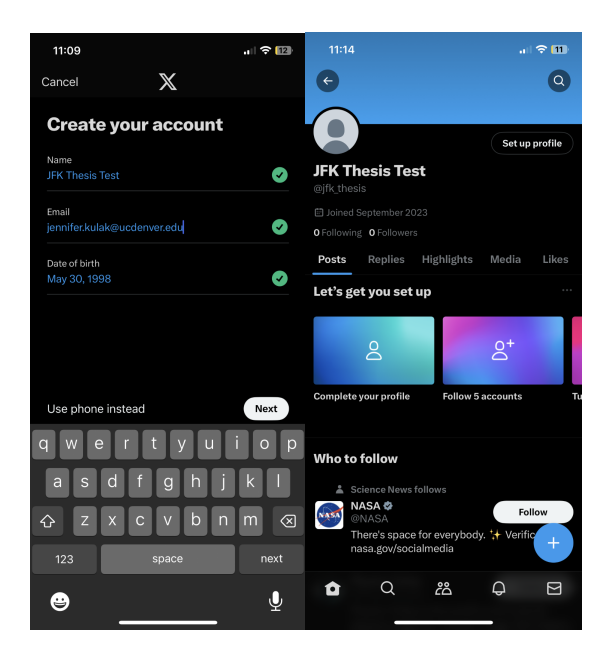

*Figure 3. First X Test Account Created for Experiment*

Analyzing the 10 images' file structure prior to uploading, the software FIAS (Forensic Image Analysis System; Version 2023.09.27) was used to record the original encoding and file structure of the iOS created images. After uploading Test Set 2 Images and sending Test Set 3 Images through messages *(See Table 1),* all software mentioned above will be used again to collect data on the X-created image file that was downloaded to the iOS device.

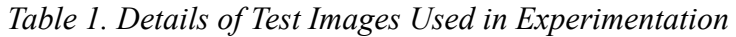

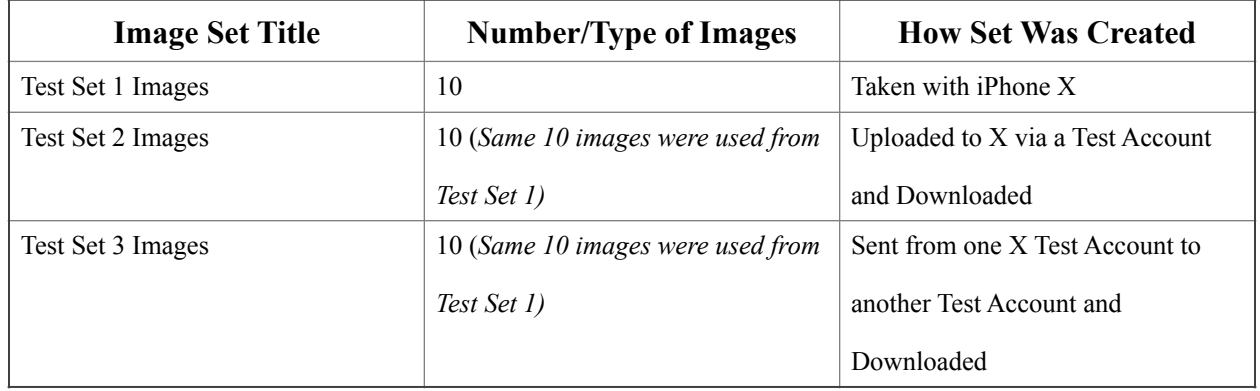

#### **CHAPTER III**

#### **METHODOLOGY**

### **Test Set 1 Transfer from iPhone to Remote Desktop Connection (RDC)**

Once Test Set 1 of Images were taken with the iPhone 12, the Airdrop feature was utilized on the iPhone 12 to share them onto a MacBook Pro. Apple's Terminal Window was used to generate both the SHA256 and MD5 hashes of the first set of images. Once the images were transferred securely, those hashes were generated and documented (*See Table 2 below).* 

| File Name              | <b>SHA256</b><br>Hash                                                                | MD5 Hash                                        | Working<br>Copy (WC)<br>File Name | <b>SHA256</b><br>Hash (WC)                                                           | MD5 Hash<br>(WC)                         |
|------------------------|--------------------------------------------------------------------------------------|-------------------------------------------------|-----------------------------------|--------------------------------------------------------------------------------------|------------------------------------------|
| Kulak Sample<br>1.jpg  | 03C6608485D21<br>EF51A93A8C0<br>D92EACCCD38<br>AD172E225077<br>117DCD0DBE8<br>062968 | A74200BC2765<br>AFD5AC770F64<br><b>CCFEA0B5</b> | $SI$ 001.jpg                      | 03C6608485D21<br>EF51A93A8C0<br>D92EACCCD38<br>AD172E225077<br>117DCD0DBE8<br>062968 | A74200BC2765<br>AFD5AC770F6<br>4CCFEA0B5 |
| Kulak_Sample_<br>2.jpg | 8D27A4909EDE<br>0ABE5C8F97FA<br>E39D1E5064B0<br>4F1947014978E<br>626BD93D7877<br>700 | 85FE7A946C01<br>D01ECB32802E<br>A35957D0        | $SI$ 002.jpg                      | 8D27A4909EDE<br>0ABE5C8F97FA<br>E39D1E5064B0<br>4F1947014978E<br>626BD93D7877<br>700 | 85FE7A946C01<br>D01ECB32802E<br>A35957D0 |
| Kulak Sample<br>3.jpg  | 00874B965EA2<br>5B09B939E6786<br>89F29723CCB7<br>005379E7BE4A<br>A227D03DB5F<br>EF93 | 2416C23663E7F<br>FC6847620BAC<br>A6AD83A        | $SI$ 003.jpg                      | 00874B965EA2<br>5B09B939E6786<br>89F29723CCB7<br>005379E7BE4A<br>A227D03DB5F<br>EF93 | 2416C23663E7F<br>FC6847620BAC<br>A6AD83A |

*Table 2. Sample Images and Working Copies Hash Values* 

*Table 2. Continued*

| File Name              | <b>SHA256</b><br>Hash                                                                       | MD5 Hash                                 | Working<br>Copy (WC)<br>File Name | <b>SHA256</b><br>Hash (WC)                                                                  | MD5 Hash<br>(WC)                         |
|------------------------|---------------------------------------------------------------------------------------------|------------------------------------------|-----------------------------------|---------------------------------------------------------------------------------------------|------------------------------------------|
| Kulak Sample<br>4.jpg  | 6A231AC7FB04<br>A7CC3658B409<br>8AEC40F44D11<br>7027DCB0E756<br>BA190B5CB2B<br>35E14        | B57B0A8DE80<br>BF9CF121A6E2<br>C43FEDFD0 | SI 004.jpg                        | 6A231AC7FB04<br>A7CC3658B409<br>8AEC40F44D11<br>7027DCB0E756<br>BA190B5CB2B<br>35E14        | B57B0A8DE80<br>BF9CF121A6E2<br>C43FEDFD0 |
| Kulak_Sample_<br>5.jpg | AF231470D65E<br>2791B6B1A33A<br>8F7F790F9D21<br>CC61C2C0C443<br>1CC1867328D0<br><b>EE19</b> | 21052A866F739<br>BDF19C9A3A3<br>4396E525 | $SI_005.jpg$                      | AF231470D65E<br>2791B6B1A33A<br>8F7F790F9D21<br>CC61C2C0C443<br>1CC1867328D0<br><b>EE19</b> | 21052A866F739<br>BDF19C9A3A3<br>4396E525 |
| Kulak_Sample_<br>6.jpg | CBAAD175AA5<br>72AA9ED3D90<br>54B15A103C3D<br>053973EEF0B09<br>5E4C6AF2DD5<br>062484        | F126907A85D2<br>083E8C7E488F0<br>3792BBE | SI 006.jpg                        | CBAAD175AA5<br>72AA9ED3D90<br>54B15A103C3D<br>053973EEF0B09<br>5E4C6AF2DD5<br>062484        | F126907A85D2<br>083E8C7E488F<br>03792BBE |
| Kulak Sample<br>7.jpg  | A986D924A786<br>C988054EAC36<br>2D309B02D448<br>0E13EBECF0A0<br>31A90DBD5CA<br>F8284        | 11EF1223A0626<br>CCB3C2343112<br>20DA553 | $SI_007.jpg$                      | A986D924A786<br>C988054EAC36<br>2D309B02D448<br>0E13EBECF0A0<br>31A90DBD5CA<br>F8284        | 11EF1223A0626<br>CCB3C2343112<br>20DA553 |
| Kulak_Sample_<br>8.jpg | A693FB14F737<br>E6D108BE9CF4<br>EA61C93705B5<br>DA7262B4B78<br>A2E21E53BA33<br>6A205        | 1A817E63B40A<br>3172C919ED5E<br>3E889935 | SI_008.jpg                        | A693FB14F737<br>E6D108BE9CF4<br>EA61C93705B5<br>DA7262B4B78<br>A2E21E53BA33<br>6A205        | 1A817E63B40A<br>3172C919ED5E<br>3E889935 |
| Kulak Sample<br>9.jpg  | EC2518BF8B65<br>930B22087A6C<br>5D1302D42450<br>FC103B024C62<br>B7127D32D7F1<br>97DE        | 4970C97D7DF1<br>38E83DBA168D<br>ED851C31 | SI 009.jpg                        | EC2518BF8B65<br>930B22087A6C<br>5D1302D42450<br>FC103B024C62<br>B7127D32D7F1<br>97DE        | 4970C97D7DF1<br>38E83DBA168<br>DED851C31 |
| Kulak Sample<br>10.jpg | 080D21437EBE<br>23DC776C9309<br>BBC4E44B6C34<br>D49D0AA329D<br>B5E25AE44B42<br>30C1A        | 3A33DBA72F9<br>BC484241049D<br>0F24B6CFE | $SI$ 010.jpg                      | 080D21437EBE<br>23DC776C9309<br>BBC4E44B6C34<br>D49D0AA329D<br>B5E25AE44B42<br>30C1A        | 3A33DBA72F9<br>BC484241049D<br>0F24B6CFE |

Once this was verified as a viable method for transferring the images taken, uploaded,

and sent through X to my laptop, the same steps were taken above for the Test Set 2 and Test Set 3 images.

#### **Uploading Sample Images to X**

Using the first image test set and the X account created on the iPhone 12, each sample image was posted in 10 different posts with no description. After they were posted, the photos were saved directly from X using the "Save Photo" button. Each posted image was saved to the iPhone's photo library (*See figure 4).*

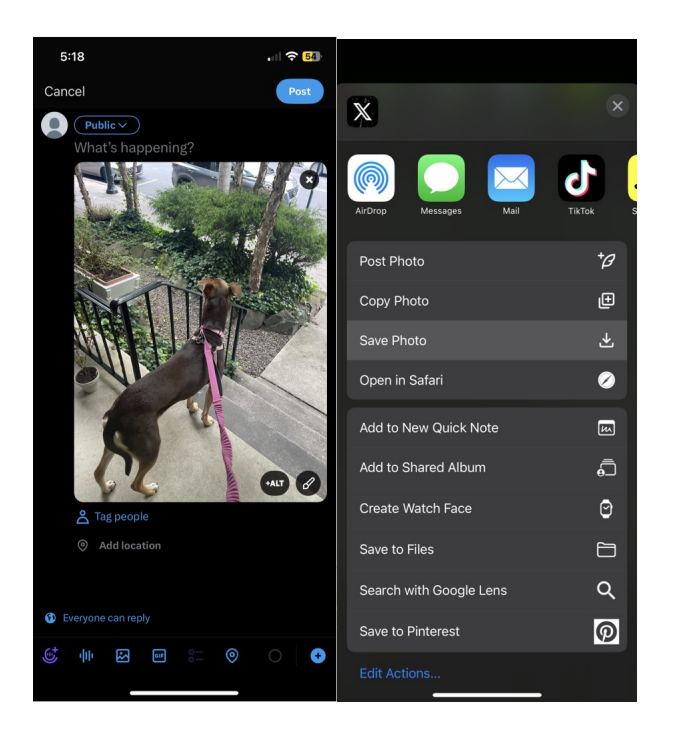

*Figure 4. Test Images Uploading to X and Downloaded Back onto iPhone 12*

After the 10 test images were uploaded to X and then downloaded onto the iPhone 12, the same methodology above was used to calculate the hash values of the posted Test Set 2 Images.

Airdrop was utilized to get the posted images set from the iPhone to a laptop. The hash values

for Test Set 2 were then generated, which can be seen below in *Table 3.* 

| File Name    | SHA256 Hash                                                              | MD5 Hash                                    |
|--------------|--------------------------------------------------------------------------|---------------------------------------------|
| $SP$ 001.jpg | 1E1D7C0C10448AC26378E82B6D<br>39E02F63B0E8BA68C098D5006F<br>9A546D2E1E14 | 8F0EEDB28FED0E7446A6CD015<br>6C9D6B8        |
| $SP$ 002.jpg | 2FA44FC3E256EEF95768678A71<br>ACE557C14874A7FF35F2879569<br>AFA93E37DEDC | 578357F11E0D716484BD6DC1136<br>27FF3        |
| $SP$ 003.jpg | A9AFADC8E71EA92505AD27F96<br>BCB399A8C8B89D6C9AD302297<br>C72898CADCA1F3 | F8C858D510BC19A7ED73A4A7E<br>4BD1B33        |
| $SP$ 004.jpg | 33770811AE6AFBAE3030134A03<br>00D7DA55541C79D45095B96977<br>5185EF85099A | 660831F74BE91EF42530F8711E36<br>8066        |
| $SP$ 005.jpg | 1DF790889D0F3193A71E833928B<br>EFD878FF67327C889FE863C23F0<br>12401A9B0E | D60245ABC6E3F2069948653411C<br>0CA3D        |
| $SP$ 006.jpg | C3BE53A709C20C1F9619960E486<br>0D5962303ED63F123025254F9DA<br>AB66A34AF6 | 9AEA837A390D1A54A5141F3187<br><b>BC3924</b> |
| SP 007.jpg   | A411CF857BC92363B54DC56A8<br>BC6377F23B923B7A2CBC544DE<br>128CAAC0FF0C05 | E8580BB91D47C4BDE5FCA3C7B<br>FC46E3F        |
| $SP$ 008.jpg | 3CEC2FD81A2746151FF551E4DB<br>DB215BF91437C5119DB58C3C47<br>3687BC0B64DE | 14F890FC0CC403C6D4451D7C21<br>7C9077        |
| $SP$ 009.jpg | 8AE3F39EF2B980C475765DD4D3<br>7B047EA21BAF0F0C0335E52AF2<br>92138F3ECC1E | D64299A1A5468A5EC462558637<br>7032E2        |
| $SP$ 010.jpg | 69167DE98E0003AB16C67FDC7C<br>CB3FE02C1072B6B590105A8118<br>7553B5E4266F | 592F2083A4B71077D3312943761<br>6D1AE        |

*Table 3. Test Set 2 Posted Images Hash Values*

## **Sending Sample Images Through X's Messages Feature**

To answer the second RQ, "Does the X application-created image file change the image

stream when sent to another X recipient?" A new Google email account was made to generate

another test account on X. This second account was used solely to send images to the original X test account, "JFK Thesis Test." Below in *Figure 5*, the steps taken to create the second X account and send the test images through messages can be seen.

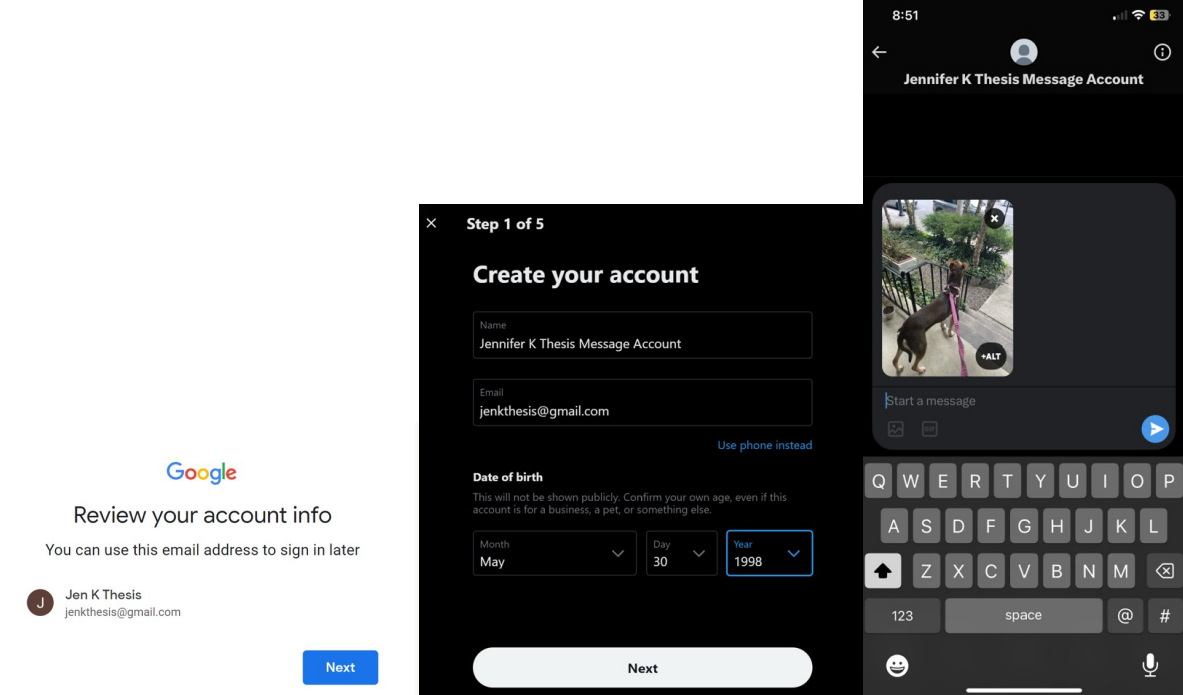

*Figure 5. Creating Second Test Account for Sending Images* 

Once the 10 sample images were sent through X's messages feature, each of the photos were downloaded to the iPhone's library and the Airdrop method was utilized again to transfer them for analysis. The SHA256 and MD5 hash values of the sent/messaged images were created and can be seen below (*Table 4).* 

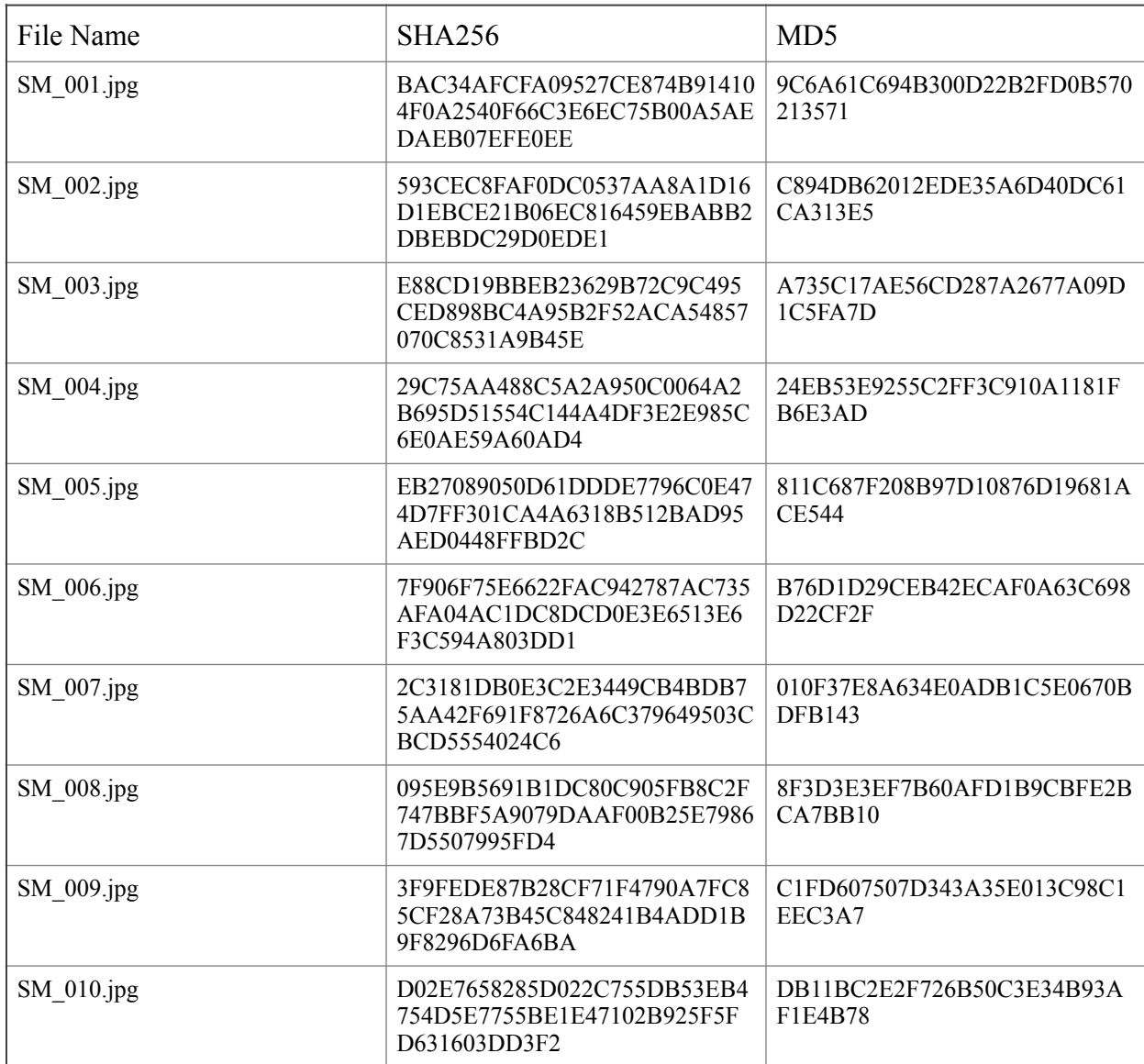

# *Table 4. Test Set 3 Messaged Images Hash Values*

#### **CHAPTER IV**

#### **RESULTS**

#### **FIAS Results**

Using the software, FIAS, a Structure and EXIF (Exchangeable Image File Format) analysis, QT (Quantization Tables) analysis, and a Hex Analysis were performed. In *Figure 6*  below, one can see, highlighted, the analyses ran on each of the images.

![](_page_26_Picture_4.jpeg)

*Figure 6. FIAS Menu/Analysis Steps Performed*

### **EXIF Analysis Test Set 1 and Test Set 2 Comparison**

The key differences between the EXIF analyses of Test Set 1 and Test Set 2 are that the posted images Test Set 2 EXIF analysis does not contain any specifics about the camera used to capture the photo. Test Set 1 EXIF provides information about it being taken on an iPhone 12, the software version of the iPhone 12, information about the flash, focal length, and subject area. Test Set 2 EXIF analysis did not provide any of the aforementioned characteristics. Another key difference to note is that the X application changed the image size and the megapixels of the image. For example, in SI 001.jpg the image size is 4032x3024 and the megapixels are 12.2. In SP  $001$ .jpg (the image posted to X), the image size is  $1536x2048$  and the megapixels are 3.1 *(See Figure 7 below).*

| Report-exif.txt - Notepad    | $\Box$                        | $\times$ | Report-exif.txt - Notepad   | О<br>$\times$                               |
|------------------------------|-------------------------------|----------|-----------------------------|---------------------------------------------|
| File Edit Format View Help   |                               |          | File Edit Format View Help  |                                             |
| <b>File Name</b>             | : SI-001.JPG                  |          | <b>File Name</b>            | : SP-001.JPG                                |
| File Size                    | $: 5.5$ MB                    |          | File Size                   | : 820 kB                                    |
| File Modification Date/Time  | $: 2023:09:28 10:58:49-06:00$ |          | File Modification Date/Time | $: 2023:10:17$ $19:26:29-06:00$             |
| File Access Date/Time        | $: 2023:10:27 13:18:59-06:00$ |          | File Access Date/Time       | $: 2023:10:27$ $13:46:08-06:00$             |
| File Creation Date/Time      | $: 2023:10:27 13:18:51-06:00$ |          | File Creation Date/Time     | $: 2023:10:27$ 13:46:04-06:00               |
| <b>File Permissions</b>      | $: -rw-rw-rw$                 |          | File Permissions            | $: -rw-rw-rw$ -                             |
| File Type                    | $:$ JPEG                      |          | File Type                   | $:$ JPEG                                    |
| File Type Extension          | $:$ $jpg$                     |          | File Type Extension         | $:$ $jpg$                                   |
| MIME Type                    | : image/jpeg                  |          | MIME Type                   | : image/jpeg                                |
| <b>JFIF Version</b>          | : 1.01                        |          | Exif Byte Order             | : Big-endian (Motorola, MM)                 |
| Exif Byte Order              | : Big-endian (Motorola, MM)   |          | X Resolution                | : 72                                        |
| Make                         | : Apple                       |          | Y Resolution                | : 72                                        |
| Camera Model Name            | : iPhone 12                   |          | Resolution Unit             | : inches                                    |
| Orientation                  | : Rotate 90 CW                |          | Modify Date                 | $: 2023:09:28$ 17:19:31                     |
| X Resolution                 | : 72                          |          | Y Cb Cr Positioning         | : Centered                                  |
| <b>Y</b> Resolution          | : 72                          |          | Exif Version                | : 0221                                      |
| <b>Resolution Unit</b>       | $:$ inches                    |          | Date/Time Original          | $: 2023:09:28$ 17:19:31                     |
| Software                     | : 16.3.1                      |          | Create Date                 | $: 2023:09:28$ 17:19:31                     |
| Modify Date                  | $: 2023:09:28$ 12:58:48       |          | Offset Time                 | $: -04:00$                                  |
| Host Computer                | : iPhone 12                   |          | Offset Time Original        | $: -04:00$                                  |
| Y Cb Cr Positioning          | : Centered                    |          | Offset Time Digitized       | $: -04:00$                                  |
| Exposure Time                | : 1/60                        |          | Components Configuration    | $: Y, cb, Cr, -$                            |
| F Number                     | : 1.6                         |          | Sub Sec Time                | : 874                                       |
| Exposure Program             | : Program AE                  |          | Sub Sec Time Original       | : 874                                       |
| ISO                          | : 80                          |          | Sub Sec Time Digitized      | : 874                                       |
| <b>Exif Version</b>          | : 0232                        |          | Flashpix Version            | : 0100                                      |
| Date/Time Original           | $: 2023:09:28$ 12:58:48       |          | Color Space                 | : sRGB                                      |
| Create Date                  | $: 2023:09:28$ 12:58:48       |          | Exif Image Width            | : 1536                                      |
| Offset Time                  | $: -04:00$                    |          | Exif Image Height           | : 2048                                      |
| Offset Time Original         | $: -04:00$                    |          | Scene Capture Type          | : Standard                                  |
| Offset Time Digitized        | $: -04:00$                    |          | Compression                 | : JPEG (old-style)                          |
| Components Configuration     | : Y, Cb, Cr, -                |          | Thumbnail Offset            | : 478                                       |
| Shutter Speed Value          | : 1/60                        |          | Thumbnail Length            | : 13351                                     |
| Aperture Value               | : 1.6                         |          | Profile CMM Type            | : Apple Computer Inc.                       |
| <b>Brightness Value</b>      | : 3.138932496                 |          | Profile Version             | : 4.0.0                                     |
| Exposure Compensation        | : 0                           |          | Profile Class               | : Display Device Profile                    |
| Metering Mode                | : Multi-segment               |          | Color Space Data            | : RGB                                       |
| Flash                        | : Off, Did not fire           |          | Profile Connection Space    | $:$ XYZ                                     |
| Focal Length                 | $: 4.2$ mm                    |          | Profile Date Time           | : 2022:01:01 00:00:00                       |
| Subject Area                 | : 2015 1511 2323 1393         |          | Profile File Signature      | : acsp                                      |
| Maker Note Version           | : 14                          |          | Primary Platform            | : Apple Computer Inc.                       |
| Run Time Flags               | : Valid                       |          | CMM Flags                   | : Not Embedded, Independent                 |
| <b>Run Time Value</b>        | : 397346125069125             |          | Device Manufacturer         | : Apple Computer Inc.                       |
| Run Time Scale               | : 1000000000                  |          | Device Model                |                                             |
| Run Time Epoch               | $\mathbf{.} \cdot \mathbf{0}$ |          | Device Attributes           | : Reflective, Glossy, Positive, Colo        |
| AE Stable                    | : Yes                         |          | Rendering Intent            | : Perceptual                                |
|                              | : 175                         |          | Connection Space Illuminant | : 0.964210.82491                            |
| AE Target<br>AE Average      | : 166                         |          | Profile Creator             | : Apple Computer Inc.                       |
| AF Stable                    | : Yes                         |          | Profile ID                  | : ecfda38e388547c36db4bd4f7ada182f $\times$ |
| $\left\langle \right\rangle$ |                               | $\,$     |                             |                                             |

*Figure 7. EXIF Analysis of Test Set 1 and Test Set 2* 

| Thumbnail Offset                      | : 2544                                | ^Offset Time Digitized      | $: -04:00$                            |
|---------------------------------------|---------------------------------------|-----------------------------|---------------------------------------|
| Thumbnail Length                      | : 12949                               |                             |                                       |
| <b>MPF Version</b>                    | : 0100                                | Components Configuration    | : Y, Cb, Cr, -                        |
| Number Of Images                      | $\therefore$ 2                        | Sub Sec Time                | : 874                                 |
| MP Image Flags                        | : (none)                              | Sub Sec Time Original       | : 874                                 |
| MP Image Format                       | $:$ JPEG                              | Sub Sec Time Digitized      | : 874                                 |
| MP Image Type                         | : Undefined                           | Flashpix Version            | : 0100                                |
| MP Image Length                       | : 290600                              | Color Space                 | : sRGB                                |
| MP Image Start                        | : 5234132                             | Exif Image Width            | : 1536                                |
| Dependent Image 1 Entry Number        | $\cdot$ 8                             | Exif Image Height           | : 2048                                |
| Dependent Image 2 Entry Number        | $\cdot$ : 0                           | Scene Capture Type          | : Standard                            |
| Profile CMM Type                      | : Apple Computer Inc.                 | Compression                 | : JPEG (old-style)                    |
| Profile Version                       | : 4.0.0                               | Thumbnail Offset            | : 478                                 |
| Profile Class                         | : Display Device Profile              | Thumbnail Length            | : 13351                               |
|                                       | : RGB                                 | Profile CMM Type            | : Apple Computer Inc.                 |
| Color Space Data                      |                                       | Profile Version             | : 4.0.0                               |
| Profile Connection Space              | : XYZ                                 | Profile Class               | : Display Device Profile              |
| Profile Date Time                     | : 2022:01:01 00:00:00                 | Color Space Data            | : RGB                                 |
| Profile File Signature                | : <b>acsp</b>                         | Profile Connection Space    | $:$ XYZ                               |
| Primary Platform                      | : Apple Computer Inc.                 | Profile Date Time           | : 2022:01:01 00:00:00                 |
| CMM Flags                             | : Not Embedded, Independent           | Profile File Signature      | : <b>acsp</b>                         |
| Device Manufacturer                   | : Apple Computer Inc.                 | Primary Platform            | : Apple Computer Inc.                 |
| Device Model                          |                                       | CMM Flags                   | : Not Embedded, Independent           |
| Device Attributes                     | : Reflective, Glossy, Positive, Colo  | Device Manufacturer         | : Apple Computer Inc.                 |
| Rendering Intent                      | : Perceptual                          | Device Model                | ÷                                     |
| Connection Space Illuminant           | : 0.9642 1 0.82491                    |                             | : Reflective, Glossy, Positive, Colo  |
| Profile Creator                       | : Apple Computer Inc.                 | Device Attributes           |                                       |
| Profile ID                            | : ecfda38e388547c36db4bd4f7ada182f    | Rendering Intent            | : Perceptual                          |
| Profile Description                   | : Display P3                          | Connection Space Illuminant | : 0.964210.82491                      |
| Profile Copyright                     | : Copyright Apple Inc., 2022          | Profile Creator             | : Apple Computer Inc.                 |
| Media White Point                     | : 0.96419 1 0.82489                   | Profile ID                  | : ecfda38e388547c36db4bd4f7ada182f    |
| Red Matrix Column                     | $: 0.51512 0.2412 -0.00105$           | Profile Description         | : Display P3                          |
| Green Matrix Column                   | : 0.29198 0.69225 0.04189             | Profile Copyright           | : Copyright Apple Inc., 2022          |
| Blue Matrix Column                    | : 0.1571 0.06657 0.78407              | Media White Point           | : 0.9641910.82489                     |
| Chromatic Adaptation                  | $: 1.04788 0.02292 -0.0502 0.02959 0$ | Red Matrix Column           | $: 0.51512 0.2412 -0.00105$           |
| Image Width                           | : 4032                                | Green Matrix Column         | : 0.29198 0.69225 0.04189             |
| Image Height                          | : 3024                                | Blue Matrix Column          | : 0.1571 0.06657 0.78407              |
| <b>Encoding Process</b>               | : Baseline DCT, Huffman coding        | Chromatic Adaptation        | $: 1.04788 0.02292 -0.0502 0.02959 0$ |
| Bits Per Sample                       | $\therefore$ 8                        | Image Width                 | : 1536                                |
| Color Components                      | $\therefore$ 3                        | Image Height                | : 2048                                |
| Y Cb Cr Sub Sampling                  | : YCbCr4:2:0 $(2 2)$                  | <b>Encoding Process</b>     | : Progressive DCT, Huffman coding     |
| Run Time Since Power Up               | $: 4$ days $14:22:26$                 | Bits Per Sample             | $\therefore$ 8                        |
| Aperture                              | : 1.6                                 | Color Components            | $\therefore$ 3                        |
| Image Size                            | : 4032x3024                           | Y Cb Cr Sub Sampling        | : YCbCr4:2:0 (2 2)                    |
| Megapixels                            | : 12.2                                | Image Size                  | : 1536x2048                           |
| Scale Factor To 35 mm Equivalent: 6.2 |                                       | Megapixels                  | : 3.1                                 |
| Shutter Speed                         | : 1/60                                | Create Date                 | : 2023:09:28 17:19:31.874-04:00       |
| Create Date                           | : 2023:09:28 12:58:48.882-04:00       | Date/Time Original          | : 2023:09:28 17:19:31.874-04:00       |
| Date/Time Original                    | : 2023:09:28 12:58:48.882-04:00       | Modify Date                 | : 2023:09:28 17:19:31.874-04:00       |
| Modify Date                           | $: 2023:09:28$ $12:58:48-04:00$       |                             |                                       |
| $\langle$                             | $\rightarrow$                         |                             |                                       |

*Figure 7. Continued* 

### **EXIF Analysis Test Set 2 and Test Set 3 Comparison**

 In the interest of answering RQ2, the comparison of Test Set 2 (Posted images) and Test Set 3 (Sent images) shows the application, X, makes similar changes to an image's data when it is uploaded to the application and sent through the messages feature. The reason for comparing these two is that they are almost identical to one another, except that the Sub Sec Time, Sub Sec Time Original, and Sub Sec Time Digitized are different *(Figure 8*). However, the analyses of the Test Set 2 and Test Set 3 differ from Test Set 1, as discussed in the previous section.

| $\land$ File Name<br>: SM-001.JPG<br>$: SP-001.$ JPG<br>File Size<br>: 820 kB<br>: 820 kB<br>File Modification Date/Time<br>$: 2023:10:17$ $19:29:47-06:00$<br>$: 2023:10:17$ $19:26:29-06:00$<br>File Access Date/Time<br>: 2023:10:27 13:46:08-06:00<br>$: 2023:10:27$ $14:11:29-06:00$<br>$: 2023:10:27$ $13:46:04-06:00$<br>File Creation Date/Time<br>$: 2023:10:27 14:11:27-06:00$<br>File Permissions<br>$: -rw - rw - rw -$<br>$: -rw - rw - rw -$<br>$:$ JPEG<br>$:$ JPEG<br>File Type<br>File Type Extension<br>$:$ ipg<br>$:$ $jpg$<br>MIME Type<br>: image/jpeg<br>: image/jpeg<br>: Big-endian (Motorola, MM)<br>Exif Byte Order<br>: Big-endian (Motorola, MM)<br>: 72<br>: 72<br>X Resolution<br>Y Resolution<br>: 72<br>172<br>: inches<br>Resolution Unit<br>: inches<br>: 2023:09:2821:09:51<br>$: 2023:09:28$ 17:19:31<br>Modify Date<br>Y Cb Cr Positioning<br>: Centered<br>: Centered<br><b>Exif Version</b><br>: 0221<br>: 0221<br>Date/Time Original<br>: 2023:09:28 21:09:51<br>$: 2023:09:28$ 17:19:31<br>Create Date<br>: 2023:09:2821:09:51<br>$: 2023:09:28$ 17:19:31<br>Offset Time<br>$: -04:00$<br>$: -04:00$<br>Offset Time Original<br>$: -04:00$<br>$: -04:00$<br>$: -04:00$<br>Offset Time Digitized<br>$: -04:00$<br>: Y, Cb, Cr, -<br>Components Configuration<br>: Y. Cb. Cr. -<br>: 874<br>Sub Sec Time<br>: 178<br>Sub Sec Time Original<br>: 178<br>Sub Sec Time Original<br>: 874<br>Sub Sec Time Digitized<br>: 178<br>Sub Sec Time Digitized<br>: 874<br>Flashpix Version<br>Flashpix Version<br>: 0100<br>: 0100<br>Color Space<br>: sRGB<br>: sRGB<br>: 1536<br>Exif Image Width<br>: 1536<br>Exif Image Width<br>: 2048<br>Exif Image Height<br>: 2048<br>Exif Image Height<br>Scene Capture Type<br>: Standard<br>Scene Capture Type<br>: Standard<br>Compression<br>: JPEG (old-style)<br>: JPEG (old-style)<br>Thumbnail Offset<br>: 478<br>: 478<br>: 13351<br>: 13351<br>Thumbnail Length<br>Thumbnail Length<br>: Apple Computer Inc.<br>: Apple Computer Inc.<br>Profile CMM Type<br>Profile CMM Type<br>Profile Version<br>: 4.0.0<br>Profile Version<br>: 4.0.0<br>Profile Class<br>: Display Device Profile<br>Profile Class<br>: Display Device Profile<br>: <b>RGB</b><br>: RGB<br>Color Space Data<br>Color Space Data<br>$:$ XYZ<br>Profile Connection Space<br>Profile Connection Space<br>: XYZ<br>Profile Date Time<br>: 2022:01:01 00:00:00<br>Profile Date Time<br>: 2022:01:01 00:00:00<br>Profile File Signature<br>Profile File Signature<br>: <b>acsp</b><br>: acsp<br>: Apple Computer Inc.<br>Primary Platform<br>: Apple Computer Inc.<br>Primary Platform<br>: Not Embedded, Independent<br>CMM Flags<br>: Not Embedded, Independent<br>CMM Flags<br>: Apple Computer Inc.<br>: Apple Computer Inc.<br>Device Manufacturer<br>Device Manufacturer<br>Device Model<br>Device Model<br>÷<br>: Reflective, Glossy, Positive, Colo<br>Device Attributes<br>: Reflective, Glossy, Positive, Colo<br>Device Attributes<br>: Perceptual<br>: Perceptual<br>Rendering Intent<br>Rendering Intent<br>: 0.9642 1 0.82491<br>: 0.9642 1 0.82491<br>Connection Space Illuminant<br>Connection Space Illuminant<br>Profile Creator<br>: Apple Computer Inc.<br>Profile Creator<br>: Apple Computer Inc.<br>$\vee$ Profile ID |                             |                                    |                                    |
|----------------------------------------------------------------------------------------------------|-----------------------------|------------------------------------|------------------------------------|
|                                                                                                    | File Name                   |                                    |                                    |
|                                                                                                    | File Size                   |                                    |                                    |
|                                                                                                    | File Modification Date/Time |                                    |                                    |
|                                                                                                    | File Access Date/Time       |                                    |                                    |
|                                                                                                    | File Creation Date/Time     |                                    |                                    |
|                                                                                                    | <b>File Permissions</b>     |                                    |                                    |
|                                                                                                    | File Type                   |                                    |                                    |
|                                                                                                    | File Type Extension         |                                    |                                    |
|                                                                                                    | MIME Type                   |                                    |                                    |
|                                                                                                    | Exif Byte Order             |                                    |                                    |
|                                                                                                    | X Resolution                |                                    |                                    |
|                                                                                                    | Y Resolution                |                                    |                                    |
|                                                                                                    | Resolution Unit             |                                    |                                    |
|                                                                                                    | Modify Date                 |                                    |                                    |
|                                                                                                    | Y Cb Cr Positioning         |                                    |                                    |
|                                                                                                    | Exif Version                |                                    |                                    |
|                                                                                                    | Date/Time Original          |                                    |                                    |
|                                                                                                    | Create Date                 |                                    |                                    |
|                                                                                                    | Offset Time                 |                                    |                                    |
|                                                                                                    | Offset Time Original        |                                    |                                    |
|                                                                                                    | Offset Time Digitized       |                                    |                                    |
|                                                                                                    | Components Configuration    |                                    |                                    |
|                                                                                                    | Sub Sec Time                |                                    |                                    |
|                                                                                                    |                             |                                    |                                    |
|                                                                                                    |                             |                                    |                                    |
|                                                                                                    |                             |                                    |                                    |
|                                                                                                    | Color Space                 |                                    |                                    |
|                                                                                                    |                             |                                    |                                    |
|                                                                                                    |                             |                                    |                                    |
|                                                                                                    |                             |                                    |                                    |
|                                                                                                    | Compression                 |                                    |                                    |
|                                                                                                    | Thumbnail Offset            |                                    |                                    |
|                                                                                                    |                             |                                    |                                    |
|                                                                                                    |                             |                                    |                                    |
|                                                                                                    |                             |                                    |                                    |
|                                                                                                    |                             |                                    |                                    |
|                                                                                                    |                             |                                    |                                    |
|                                                                                                    |                             |                                    |                                    |
|                                                                                                    |                             |                                    |                                    |
|                                                                                                    |                             |                                    |                                    |
|                                                                                                    |                             |                                    |                                    |
|                                                                                                    |                             |                                    |                                    |
|                                                                                                    |                             |                                    |                                    |
|                                                                                                    |                             |                                    |                                    |
|                                                                                                    |                             |                                    |                                    |
|                                                                                                    |                             |                                    |                                    |
|                                                                                                    |                             |                                    |                                    |
|                                                                                                    |                             |                                    |                                    |
|                                                                                                    | Profile ID                  | : ecfda38e388547c36db4bd4f7ada182f | : ecfda38e388547c36db4bd4f7ada182f |

*Figure 8. EXIF Analysis of Test Set 2 and Test Set 3* 

### **QT Analysis Test Set 1, 2, and 3 Comparison**

The analysis of Quantization Tables allows one to see the changes in quality of an image. The tables shown on the left reveal the sample image's quantization table and the right shows the images that were posted to X. "Using JPEG quantization tables to identify imagery processed by software," by Jesse D. Kornblum explains how Quantization Tables can show whether an image has been processed through software. Within this work, Kornblum explains that the lower the numerical value, the less data that is removed from the compression, which results in a higherquality image (2008, p. S22). Examining the images from Test Set 1 against the images in Test Set 2, one can see the numerical values of Test Set 2 are doubled/higher than the Test Set on the left-handed side *(Figure 9)*.

|   | SI-001-QT.txt - Notepad    |   |               |   |   |   | $\Box$ | $\times$ |    | SP-001-QT.txt - Notepad    |    |    |    |    |    |    |
|---|----------------------------|---|---------------|---|---|---|--------|----------|----|----------------------------|----|----|----|----|----|----|
|   | File Edit Format View Help |   |               |   |   |   |        |          |    | File Edit Format View Help |    |    |    |    |    |    |
|   |                            |   | $\mathcal{P}$ | 3 | 4 | 5 | 6      |          |    |                            |    |    | 10 | 13 | 16 | 20 |
|   |                            |   |               |   | 4 |   | 6      |          |    |                            | Δ  |    | 10 | 13 | 16 | 20 |
|   |                            |   |               |   |   | h |        |          |    |                            |    | 10 | 13 | 16 | 20 | 24 |
|   |                            |   |               |   | 6 |   |        |          |    |                            | 10 | 13 | 16 | 20 | 24 | 28 |
|   |                            |   |               | 6 |   | 8 |        |          | 10 | 10                         | 13 | 16 | 20 | 24 | 28 | 31 |
|   |                            |   |               |   | 8 | ٩ | ٩      |          | 13 | 13                         | 16 | 20 | 24 | 28 | 31 | 31 |
|   |                            | 6 |               | 8 | 9 | ٩ | ٩      |          | 16 | 16                         | 20 | 24 | 28 | 31 | 31 | 31 |
|   |                            |   |               | 9 | 9 | ٩ | ۹      |          | 20 | 20                         | 24 | 28 | 31 | 31 | 31 | 31 |
|   |                            |   |               | ٩ | 9 | ٩ | ٩      |          |    |                            | 8  | 14 | 32 | 32 | 32 | 32 |
|   |                            |   | ь             | ٩ | 9 | 9 | ٩      |          |    |                            |    | 22 | 32 | 32 | 32 | 32 |
|   |                            |   | 9             | 9 | 9 | 9 | 9      |          | 8  |                            | 18 | 32 | 32 | 32 | 32 | 32 |
|   |                            | 9 | 9             | 9 | 9 | 9 | 9      |          | 14 | 22                         | 32 | 32 | 32 | 32 | 32 | 32 |
| 9 | 9                          | 9 | 9             | 9 | 9 | 9 | 9      |          | 32 | 32                         | 32 | 32 | 32 | 32 | 32 | 32 |
| 9 | 9                          | 9 | 9             | 9 | 9 | 9 | 9      |          | 32 | 32                         | 32 | 32 | 32 | 32 | 32 | 32 |
|   | ٩                          | ٩ | ٩             | ٩ | 9 | ٩ | 9      |          | 32 | 32                         | 32 | 32 | 32 | 32 | 32 | 32 |
|   | ٩                          | 9 | 9             | 9 | 9 | 9 | 9      |          | 32 | 32                         | 32 | 32 | 32 | 32 | 32 | 32 |

*Figure 9. QT Analysis of Test Set 1 and Test Set 2*

 Comparison of Test Set 2 (Posted images) and Test Set 3 (Messaged images) showed that the quantization tables were the same for each of the images in the sets. In the examples below, one can see SP\_002.jpg, SP\_003.jpg, SM\_002.jpg, and SM\_003.jpg have the same table *(Figure 10 and 11).*

|                |                            |                |                     |          |          |          | $\Box$   | $\times$ |                |                            |                |                |          |          |          |          |
|----------------|----------------------------|----------------|---------------------|----------|----------|----------|----------|----------|----------------|----------------------------|----------------|----------------|----------|----------|----------|----------|
|                | SM-002-QT.txt - Notepad    |                |                     |          |          |          |          |          |                | SP-002-QT.txt - Notepad    |                |                |          |          |          |          |
|                | File Edit Format View Help |                |                     | 10       | 13       | 16       | 20       |          |                | File Edit Format View Help |                | 7              | 10       | 13       | 16       | 20       |
| 4<br>4         | 4<br>4                     | 4<br>4         | 7<br>$\overline{7}$ | 10       | 13       | 16       | 20       |          | 4<br>4         | 4<br>4                     | 4<br>4         | 7              | 10       | 13       | 16       | 20       |
| 4              | 4                          | $\overline{7}$ | 10                  | 13       | 16       | 20       | 24       |          | 4              | 4                          | $\overline{7}$ | 10             | 13       | 16       | 20       | 24       |
| $\overline{7}$ | $\overline{7}$             | 10             | 13                  | 16       | 20       | 24       | 28       |          | $\overline{7}$ | $\overline{7}$             | 10             | 13             | 16       | 20       | 24       | 28       |
| 10             | 10                         | 13             | 16                  | 20       | 24       | 28       | 31       |          | 10             | 10                         | 13             | 16             | 20       | 24       | 28       | 31       |
| 13             | 13                         | 16             | 20                  | 24       | 28       | 31       | 31       |          | 13             | 13                         | 16             | 20             | 24       | 28       | 31       | 31       |
| 16             | 16                         | 20             | 24                  | 28       | 31       | 31       | 31       |          | 16             | 16                         | 20             | 24             | 28       | 31       | 31       | 31       |
| 20             | 20                         | 24             | 28                  | 31       | 31       | 31       | 31       |          | 20             | 20                         | 24             | 28             | 31       | 31       | 31       | 31       |
| 5              | 5                          | 8              | 14                  | 32       | 32       | 32       | 32       |          | 5              | 5                          | 8              | 14             | 32       | 32       | 32       | 32       |
| 5              | 7                          | 7              | 22                  | 32       | 32       | 32       | 32       |          | 5              | $\overline{7}$             | $\overline{7}$ | 22             | 32       | 32       | 32       | 32       |
| 8              | $\overline{7}$             | 18             | 32                  | 32       | 32       | 32       | 32       |          | 8              | $\overline{7}$             | 18             | 32             | 32       | 32       | 32       | 32       |
| 14             | 22                         | 32             | 32                  | 32       | 32       | 32       | 32       |          | 14             | 22                         | 32             | 32             | 32       | 32       | 32       | 32       |
| 32             | 32                         | 32             | 32                  | 32       | 32       | 32       | 32       |          | 32             | 32                         | 32             | 32             | 32       | 32       | 32       | 32       |
| 32             | 32                         | 32             | 32                  | 32       | 32       | 32       | 32       |          | 32             | 32                         | 32             | 32             | 32       | 32       | 32       | 32       |
| 32             | 32                         | 32             | 32                  | 32       | 32       | 32       | 32       |          | 32             | 32                         | 32             | 32             | 32       | 32       | 32       | 32       |
| 32             | 32                         | 32             | 32                  | 32       | 32       | 32       | 32       |          | 32             | 32                         | 32             | 32             | 32       | 32       | 32       | 32       |
|                |                            |                |                     |          |          |          |          |          |                |                            |                |                |          |          |          |          |
|                | SP-003-QT.txt - Notepad    |                |                     |          |          |          | □        | $\times$ |                | SM-003-QT.txt - Notepad    |                |                |          |          |          | $\Box$   |
|                | File Edit Format View Help |                |                     |          |          |          |          |          |                | File Edit Format View Help |                |                |          |          |          |          |
| 4              | 4                          | 4              | $\overline{7}$      | 10       | 13       | 16       | 20       |          | 4              | 4                          | 4              | 7              | 10       | 13       | 16       | 20       |
| 4              | 4                          | 4              | 7                   | 10       | 13       | 16       | 20       |          | 4              | 4                          | 4              | $\overline{7}$ | 10       | 13       | 16       | 20       |
| 4              | 4                          | $\overline{7}$ | 10                  | 13       | 16       | 20       | 24       |          | 4              | 4                          | $\overline{7}$ | 10             | 13       | 16       | 20       | 24       |
| $\overline{7}$ | 7                          | 10             | 13                  | 16       | 20       | 24       | 28       |          | 7              | 7                          | 10             | 13             | 16       | 20       | 24       | 28       |
| 10             | 10                         | 13             | 16                  | 20       | 24       | 28       | 31       |          | 10             | 10                         | 13             | 16             | 20       | 24       | 28       | 31       |
| 13             | 13                         | 16             | 20                  | 24       | 28       | 31       | 31       |          | 13             | 13                         | 16             | 20             | 24       | 28       | 31       | 31       |
| 16             | 16                         | 20             | 24                  | 28       | 31       | 31       | 31       |          | 16             | 16                         | 20             | 24             | 28       | 31       | 31       | 31       |
| 20<br>5        | 20<br>5                    | 24<br>8        | 28<br>14            | 31<br>32 | 31       | 31       | 31<br>32 |          | 20             | 20<br>5                    | 24<br>8        | 28<br>14       | 31       | 31<br>32 | 31<br>32 | 31       |
| 5              | $\overline{7}$             | $\overline{7}$ | 22                  | 32       | 32<br>32 | 32<br>32 | 32       |          | 5<br>5         | $\overline{7}$             | $\overline{7}$ | 22             | 32<br>32 | 32       | 32       | 32<br>32 |
| 8              | $\overline{7}$             | 18             | 32                  | 32       | 32       | 32       | 32       |          | 8              | $\overline{7}$             | 18             | 32             | 32       | 32       | 32       | 32       |
| 14             | 22                         | 32             | 32                  | 32       | 32       | 32       | 32       |          | 14             | 22                         | 32             | 32             | 32       | 32       | 32       | 32       |
| 32             | 32                         | 32             | 32                  | 32       | 32       | 32       | 32       |          | 32             | 32                         | 32             | 32             | 32       | 32       | 32       | 32       |
| 32             | 32                         | 32             | 32                  | 32       | 32       | 32       | 32       |          | 32             | 32                         | 32             | 32             | 32       | 32       | 32       | 32       |
| 32<br>32       | 32<br>32                   | 32<br>32       | 32<br>32            | 32<br>32 | 32<br>32 | 32<br>32 | 32<br>32 |          | 32<br>32       | 32<br>32                   | 32<br>32       | 32<br>32       | 32<br>32 | 32<br>32 | 32<br>32 | 32<br>32 |

*Figure 10 and 11. QT Analysis of Test Set 2 and 3* 

### **Hex Analysis Test Set 1, 2, and 3 Comparison**

When comparing the Hex data of the same image of each separate set (SI\_001.jpg,

SP\_001.jpg, etc.) one can see that the images from Test Set 1 have Hex data that provides more information about the image, camera used, and the device used to capture the image.

| 8888             |  |  |  | ff d8 ff e0 00 14 4a 46 |  |                         |  |  | 49 46 00 01 01 01 01 2c | $1.1.1.1.0$ $FIF.1.1.1.1$                                                         | <b>JPEG</b> header                            |
|------------------|--|--|--|-------------------------|--|-------------------------|--|--|-------------------------|-----------------------------------------------------------------------------------|-----------------------------------------------|
| 0010             |  |  |  | 01 2c 00 00 41 4d 50 46 |  |                         |  |  | ff e1 3c 6d 45 78 69 66 | $\ldots$ AMPF $\mathsf{mExif}$                                                    | APP0 JFIF segment APP1 header                 |
| 0020             |  |  |  | 00 00 4d 4d 00 2a 00 00 |  | 88.88.88.8c             |  |  |                         | $$ MM $.*$                                                                        | Exif header TIFF header IFD0 entries          |
| 00 <sub>2c</sub> |  |  |  | 01 0f 00 02 00 00 00 06 |  | 00 00 00 9e             |  |  |                         | .                                                                                 | IFD0-00 Make                                  |
| 0038             |  |  |  | 01 10 00 02 00 00 00 0a |  | 00 00 00 a4             |  |  |                         | .                                                                                 | IFD0-01 Model                                 |
| 0044             |  |  |  | 01 12 00 03 00 00 00 01 |  | 00 06 00 00             |  |  |                         |                                                                                   | IFD0-02 Orientation                           |
| 0050             |  |  |  | 01 1a 00 05 00 00 00 01 |  | 00 00 00 ae             |  |  |                         | .                                                                                 | IFD0-03 XResolution                           |
| 005c             |  |  |  | 01 1b 00 05 00 00 00 01 |  | 00 00 00 b6             |  |  |                         | .                                                                                 | IFD0-04 YResolution                           |
| 0068             |  |  |  | 01 28 00 03 00 00 00 01 |  | 00 02 00 00             |  |  |                         | . (                                                                               | IFD0-05 ResolutionUnit                        |
| 0074             |  |  |  | 01 31 00 02 00 00 00 07 |  | 00 00 00 be             |  |  |                         | .1.                                                                               | IFD0-06 Software                              |
| 0080             |  |  |  | 01 32 00 02 00 00 00 14 |  | 00 00 00 c6             |  |  |                         | . 2.                                                                              | IFD0-07 ModifyDate                            |
| 008c             |  |  |  | 01 3c 00 02 00 00 00 0a |  | 00 00 00 da             |  |  |                         | .                                                                                 | IFD0-08 HostComputer                          |
| 0098             |  |  |  | 02 13 00 03 00 00 00 01 |  | 00 01 00 00             |  |  |                         | .                                                                                 | IFD0-09 YCbCrPositioning                      |
| 00a4             |  |  |  | 87 69 00 04 00 00 00 01 |  | 00 00 00 e4             |  |  |                         | . i                                                                               | IFD0-10 ExifOffset                            |
| <b>00b0</b>      |  |  |  | 88 25 00 04 00 00 00 01 |  | 00 00 08 5e             |  |  |                         | $\frac{9}{26}$ . ^                                                                | IFD0-11 GPSInfo                               |
| 00 <sub>bc</sub> |  |  |  |                         |  |                         |  |  | 00 00 09 70             |                                                                                   | $p$ Next IFD                                  |
| <b>00c0</b>      |  |  |  |                         |  |                         |  |  |                         | 41 70 70 6c 65 00 69 50 68 6f 6e 65 20 31 32 00 Apple. iPhone 12.                 | Make value Model value                        |
| 00d <sub>0</sub> |  |  |  | 00 00 00 48 00 00 00 01 |  | 00 00 00 48 00 00 00 01 |  |  |                         | . H. H.                                                                           | XResolution value YResolution value           |
| <b>00e0</b>      |  |  |  | 31 36 2e 33 2e 31 00 00 |  |                         |  |  |                         | 32 30 32 33 3a 30 39 3a 16.3.12023:09:                                            | Software value [pad byte]                     |
| 00f0             |  |  |  | 32 38 20 31 32 3a 35 38 |  |                         |  |  | 3a 34 38 00 69 50 68 6f | 28 12:58:48.iPho                                                                  | ModifyDate value                              |
| 0100             |  |  |  | 6e 65 20 31 32 00 00 24 |  |                         |  |  |                         | $ne$ 12\$                                                                         | HostComputer value Exif IFD0-01 Model         |
| 0108             |  |  |  | 82 9a 00 05 00 00 00 01 |  | 00 00 02 9a             |  |  |                         | .                                                                                 | ExifIFD-00 ExposureTime Tag ID: 0x0110        |
| 0114             |  |  |  | 82 9d 00 05 00 00 00 01 |  | 00 00 02 a2             |  |  |                         | .                                                                                 | Format: string[10]<br>ExifIFD-01 FNumber      |
| 0120             |  |  |  | 88 22 00 03 00 00 00 01 |  | 00 02 00 00             |  |  |                         | .                                                                                 | ExifIFD-02 ExposureProg Size: 10 bytes        |
| 012c             |  |  |  | 88 27 00 03 00 00 00 01 |  | 00 50 00 00             |  |  |                         | $\cdot$ ' $\cdot$ $\cdot$ $\cdot$ $\cdot$ $\cdot$ $\cdot$ $\cdot$ $\cdot$ $\cdot$ | Value offset: 0x00a4<br>ExifIFD-03 ISO        |
| 0138             |  |  |  | 90 00 00 07 00 00 00 04 |  | 30 32 33 32             |  |  |                         | $\ldots \ldots 0232$                                                              | File offset: 0x00c6<br>ExifIFD-04 ExifVersion |
| 0144             |  |  |  | 90 03 00 02 00 00 00 14 |  | 00 00 02 aa             |  |  |                         | .                                                                                 | ExifIFD-05 DateTimeOrigNalue: iPhone 12       |
|                  |  |  |  |                         |  |                         |  |  |                         |                                                                                   |                                               |

*Figure 12. Beginning Hex Data for SI\_001.jpg* 

| uuuu | $100000$ and $100000$                   | <b>UN NO DO DO TU DO TU DO</b>                  | P <i>.</i> <b>.</b>         |                                   |
|------|-----------------------------------------|-------------------------------------------------|-----------------------------|-----------------------------------|
| 06f0 | 99 00 58 00 e0 00 77 00                 | 94 00 b4 00 82 00 77 00                         | Xww.                        |                                   |
| 0700 | 90 00 8e 00 44 03 bf 01                 | c8 00 a8 00 6e 00 87 00                         | . D n                       |                                   |
| 0710 | 6a 00 7f 00 a4 00 5d 00                 | 54 00 7b 00 c6 00 0d 01                         | <u>i].T.{</u>               |                                   |
| 0720 | 25 01 e7 00 62 70 6c 69                 | 73 74 30 30 d4 01 02 03                         | $% \ldots$ bplist00         | RunTime value                     |
| 0730 | 04 05 06 07 08 55 66 6c                 | 61 67 73 55 76 61 6c 75                         | UflagsUvalu                 |                                   |
| 0740 |                                         | 65 59 74 69 6d 65 73 63 61 6c 65 55 65 70 6f 63 | eYtimescaleUepoc            |                                   |
| 0750 | 68 10 01 13 00 01 69 62                 | 5a a3 3b 45 12 3b 9a ca                         | $h$ $ibZ$ .; E.;            |                                   |
| 0760 | 00 10 00 08 11 17 1d 27                 | 2d 2f 38 3d 00 00 00 00                         | $\ldots \ldots \ldots$ -/8= |                                   |
| 0770 | 00 00 01 01 00 00 00 00                 | 00 00 00 09 00 00 00 00                         | .                           |                                   |
| 0780 | 00 00 00 00 00 00 00 00                 | 00 00 00 3f ff ff fa 56                         | <u>. ? .</u> V              | AccelerationVector value          |
| 0790 | 00 03 8c 7d ff ff a1 8f                 | 00 00 7c 9a ff ff 0f cf                         | .                           |                                   |
| 07a0 | 00 01 68 24 00 00 04 57                 | 00 00 01 00 00 00 00 2b                         | $\ldots$ h\$W+              | FocusDistanceRange value          |
| 07b0 | 00 00 01 00 00 00 00 00                 | 42 50 20 00 39 45 30 32                         | $\ldots \ldots$ .BP.9E02    | LivePhotoVideoIndex value         |
| 07c0 | 35 33 35 35 2d 41 43 41                 | 41 2d 34 45 30 31 2d 41                         | 5355-ACAA-4E01-A            | ImageCaptureRegestID value        |
| 07d0 | 44 38 37 2d 35 38 43 42                 | 35 41 46 34 45 38 43 37                         | D87-58CB5AF4E8C7            |                                   |
| 07e0 | 00 00 01 84 5e 00 01 cd                 | 5f 00 00 00 47 10 00 00                         | . <u>^</u> G.               | HDRHeadroom value                 |
| 07f0 | 20 00 00 00 00 00 00 00                 | 8e 00 33 b0 93 00 01 55                         | . 3 U                       | Tag 0x0023 value SceneFlags value |
| 0800 | 51 37 41 37 41 42 31 35                 | 42 2d 46 41 42 35 2d 34                         | Q7A7AB15B-FAB5-4            | SignalToNoiseRatio value          |
| 0810 | 33 44 33 2d 38 36 44 46                 | 2d 44 43 38 44 35 43 43                         | 3D3-86DF-DC8D5CC            | Tag 0x002b value                  |
| 0820 |                                         | 34 45 39 41 31 00 00 00 1d 9a 00 02 8b ad 00 18 | 4E9A1                       | <b>HDRGain</b> value              |
| 0830 | $cc$ $c5$ $00$ $0f$ $ff$ $fb$ $00$ $00$ | 00 15 00 00 00 05 00 00                         | .                           | LensInfo value                    |
| 0840 | 00 08 00 00 00 05 00 00                 | 00 0c 00 00 00 05 41 70                         | Ap LensMake value           |                                   |
| 0850 | 70 6c 65 00 69 50 68 6f                 | 6e 65 20 31 32 20 62 61                         | ple.iPhone 12 bal           | LensModel value                   |
| 0860 | 63 6b 20 64 75 61 6c<br>20              | 77 69 64 65 20 63 61 6d                         | ck dual wide cam            |                                   |
| 0870 | 65 72 61 20 34 2e 32 6d                 | 6d 20 66 2f 31 2e 36 00                         | era 4.2mm f/1.6.            |                                   |
|      |                                         |                                                 |                             |                                   |

*Figure 13. Hex Data for SI\_001.jpg*

When looking at *Figure 12* and *Figure 13* above, one can see that the images taken with the iPhone 12 have more data in the file and provide more information about the device that was used to capture the image. However, when looking at the Hex data provided from the images that were uploaded and messaged through the X application, one sees that the information about where and what the picture came from is not provided (*See Figure 14 and Figure 15).*

![](_page_32_Figure_1.jpeg)

*Figure 14. Beginning Hex Data for SP\_001.jpg*

![](_page_32_Figure_3.jpeg)

*Figure 15. Ending Hex Data for SP\_001.jpg* 

#### **CHAPTER V**

#### **CONCLUSIONS**

In closing, after capturing 10 images with my iPhone 12, uploading them to the social media application X, and messaging them to another recipient on X, one can conclude that X does make changes to an image's data stream. First with ensuring that the method of transfer from the iPhone device to a laptop for analysis, the method of using Airdrop and creating a zip file kept the integrity of the original image taken with the phone. The hash values of the original 10 images and their working copies were a match, and comparing those values to the values of the Test Sets that were uploaded to the app and messaged, I concluded that the hash values were different.

Not only this, the EXIF information for the original image Test Set (Test Set 1) was different from Test Set 2 and 3. The EXIF analysis showed that the X-created image files did not provide much or any information about what device/camera the photo was taken on. The QT analysis also showed that the X-created image files were different than the original iOS image files. It appears through all the analysis conducted that the application X does make some structural changes to an image's data. When comparing these Test Sets between one another, one can infer which of the images came directly from the iOS device and which came from X.

#### **Implications and Contributions to Knowledge**

Overall, this proposal provides for knowledge gaps in analyzing metadata and file structure changes made to an image using X. These findings are intended to create more guidelines for forensic investigators when they need to analyze an image uploaded to the X application. Changes to these images are crucial to investigators, as it can help them to detect changes and decipher an original image from an X-created image. This proposal's purpose is to contribute more research into this issue and assist in creating new digital forensic guidelines.

This work will help to strengthen other research and experimentation on this specific topic. If more research on the matter of X-created images becomes known, it will spark a need to understand similar implications that may occur in the future, as technology and social media applications change. Overall, investigators and the digital forensic community can highly benefit from this research, and other research on this topic. Not only does this research serve the digital forensic community, but it may also assist other scientific communities in understanding social media application changes to images and other digital files.

### **REFERENCES**

- 1. American Society for Testing and Materials (ASTM) International. (2022, May 12). Standard Guide for Forensic Digital Image Processing. ASTM International. Retrieved July 16, 2022, from<https://www.astm.org/e2825-21.html>
- 2. Arai, H. N. (2018, December 15). Digital Image Recompression Analysis: Sino Weibo. ProQuest. Retrieved June 14, 2022, from [https://www.proquest.com/docview/2158384292/D7F2696D61754A06PQ/3a](https://www.proquest.com/docview/2158384292/D7F2696D61754A06PQ/3)ccountid=14506
- 3. Castiglione, A., Cattaneo, G., & de Santis, A. (2011). A Forensic Analysis of Images on Online Social Networks. 2011 Third International Conference on Intelligent Networking and Collaborative Systems. <https://doi.org/10.1109/incos.2011.17>
- 4. Douglas, Z. (2018, May 12). Digital Image Recompression Analysis of Instagram. ProQuest. Retrieved June 14, 2022, from [https://www.proquest.com/docview/2061630572?pq](https://www.proquest.com/docview/2061630572?pq-)origsite=gscholar&fromopenview=true
- 5. Kornblum, J. D. (2008, May 26). Using JPEG quantization tables to identify imagery processed by software. ScienceDirect. Retrieved November 14, 2023, from [https://](https://www.sciencedirect.com/science/article/pii/S1742287608000285) [www.sciencedirect.com/science/article/pii/S1742287608000285](https://www.sciencedirect.com/science/article/pii/S1742287608000285)
- 6. SWGDE. (2018, July 11). SWGDE Imaging Best Practices for Image Authentication. Retrieved June 14, 2022, from <https://www.swgde.org/documents/swgit-document-archive>